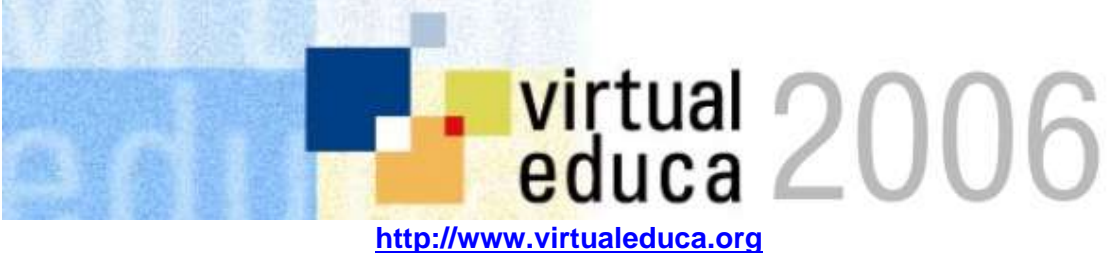

**Palacio Euskalduna, Bilbao 20-23 de junio, 2006** 

# Mejora de Laboratorios Tradicionales mediante el uso de Instrumentación Virtual

*Abstract: La instrumentación tiene que ver con el conjunto de equipos y dispositivos mediante los cuales se puede supervisar y controlar los procesos industriales , domésticos o comerciales. En este trabajo se trabaja un concepto que tiene que ver con la transformación de estos instrumentos físicos en instrumentos virtuales, capaces de ser manipulados a distancia a través de computadores o la red.. Se diseñó un sistema de instrumentación virtual multifuncional con una estación de trabajo tipo banco de pruebas y una tabla de datos para el análisis de circuitos prototipos. El sistema consta de un software desarrollado en LabView 7.1, el cual maneja y controla una tarjeta de adquisición de datos de propósito general, la NI6014, que esta insertada en el computador. La DAQ NI-PCI-6014 adquiere y genera señales analógicas y digitales al recibir órdenes del software construido, con lo que se pudo establecer de forma remota, la supervisión del funcionamiento de instrumentos de laboratorio que no fueron diseñados para control a distancia. Los instrumentos seleccionados fueron: osciloscopio, generador de señales, fuente de poder y voltímetro. Debido a la potencialidad, del computador y de la tarjeta DAQ, se lograron velocidades de muestreo hasta 100 kHz.* 

### 1. INTRODUCCIÓN

La industria de la instrumentación esta sufriendo importantes cambios como resultado de la revolución de los Computadores Personales (PC). Estos cambios están ocurriendo tanto en el componente hardware como en el software. Un elevado número de científicos e ingenieros en todo el mundo usan PC para automatizar sus tareas de investigación, diseño y fabricación [1].

Hoy en día la Web es parte esencial en la manera que operan los negocios. La Web no solamente le ofrece una manera de ganar visibilidad, compartir información y vender productos, además, le brinda el poder de mejorar la manera en que diseña, manufactura y prueba productos. Puede usar la Web como una herramienta para reducir el tiempo de diseño, asegurar calidad y compartir información a lo largo de la empresa [2].

Así como los avances en la tecnología de las PCs transformaron la manera en que se automatizan las mediciones, las redes están revolucionando la arquitectura fundamental de los sistemas de medición basados en PC [3].

Al usar las tecnologías de red en sistemas de educación, se puede multiplicar la cantidad de estudiantes atendidos, mejorar el proceso enseñanza aprendizaje, desarrollar laboratorios a distancia sin la presencia física de los usuarios, optimizar el uso de equipos costosos.

Al estudiar la configuración de los sistemas de adquisición de datos modernos DAQ (Data Acquisition System), basados en equipos PC, se aprecia que una de las partes que componen dichos sistemas, es el software quien controla y administra los recursos del computador, presenta los datos, y participa en el análisis.

Programas y lenguajes de programación que cumplan con lo dicho existen en gran número en el mercado actual, como por ejemplo el Visual Basic, el C, el C++, el Visual C++, Pascal, LabWindows CVI, LabView, y muchos otros confeccionados específicamente para las aplicaciones que los necesiten [4].

En la universidad se dispone de aplicaciones de simulación, donde el estudiante puede describir un proceso industrial previamente modelado en ecuaciones matemáticas. Igualmente se dispone de la aplicación LabVIEW para realizar sistemas de instrumentación virtual, la cual permite desarrollar programas en lenguaje gráfico en pocas horas-hombre y es de sencillo aprendizaje. Por último, se tiene el protocolo TCP/IP que es usado para la comunicación vía Internet. El problema planteado consiste en integrar estas aplicaciones con el objeto de disponer de ambientes virtuales para el desarrollo de prácticas de campo.

En el presente estudio, se desarrolló una investigación con diseño no experimental ya que, no se hizo una manipulación deliberada de la variable, mas bien se hizo un control exhaustivo de la variable al ir condicionando cada una de las facetas que se realizaron en la ejecución del diseño de un instrumento virtual. Esta investigación es de tipo aplicada ya que permitió implementar y realizar el diseño de un instrumento virtual controlado a través de Internet utilizando LabVIEW.

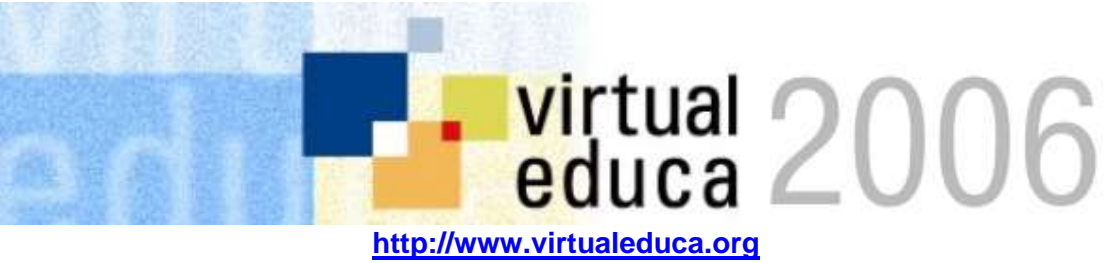

**Palacio Euskalduna, Bilbao 20-23 de junio, 2006** 

La presente Investigación toma base sobre el trabajo realizado por Ramos [5], quien presentó el Diseño de un Instrumento Virtual de Registro y Monitorización para el Sistema de Gobernación, Excitatriz y Módulo de Compuerta de toma de las unidades Generadoras de las Casas de Máquinas II y III de Macagua. Este Instrumento Virtual de Registro y Monitorización de adquiere la data de las señales analógicas con las que el departamento de Mantenimiento de Control e Instrumentación de Macagua trabaja, además esta diseñado para manejar cualquier señal de 4 a 20mA y de 0 a 5 Vdc. Igualmente Yepez [6] desarrollo un sisterma de un sistema de instrumentación virtual para pruebas en unidades generadoras utilizando comunicación digital. C.V.G EDELCA. Planta Hurí. Finalmente Franyelit [7] realizó un sistema de Diseño y Simulación de la Interconexión de procesos a través de una Red Ethernet

### II. DESARROLLO EXPERIMENTAL

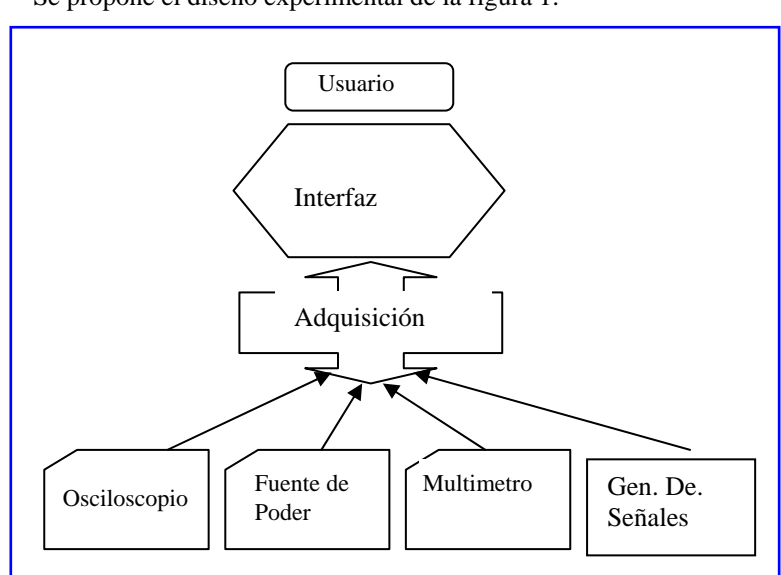

Se propone el diseño experimental de la figura 1.

Figura. 1: Diagrama del sistema a diseñar

Como se puede observar en la figura 1 el sistema a diseñar no es más que un sistema de instrumentación virtual que se utilizará para analizar las señales generadas por los instrumentos de laboratorio, tales como el osciloscopio, fuente de alimentación, multímetro y un generador de señales, utilizando una tarjeta de adquisición de datos como interfase electrónica (interfaz física) DAQ NI PCI-6014. El software de interfaz utilizado para este diseño es LabVIEW 7.1, en donde el usuario (operador) podrá interactuar con la tarjeta de adquisición de datos a través de este software.

### *A. Aislamiento y protección de la DAQ*

Luego de conocer el funcionamiento de la tarjeta NI DAQ-6014, se diseñó el circuito electrónico para aislar eléctricamente la tarjeta DAQ de la conexión con las señales de los instrumentos, al igual que proteger eléctricamente la tarjeta de niveles de voltaje y corriente que estén fuera de los niveles admitidos por ella (figura 2). En las figura 3, 4 y 5 se muestran los circuitos desarrollados tanto para entradas y salidas analógicas, como las digitales.

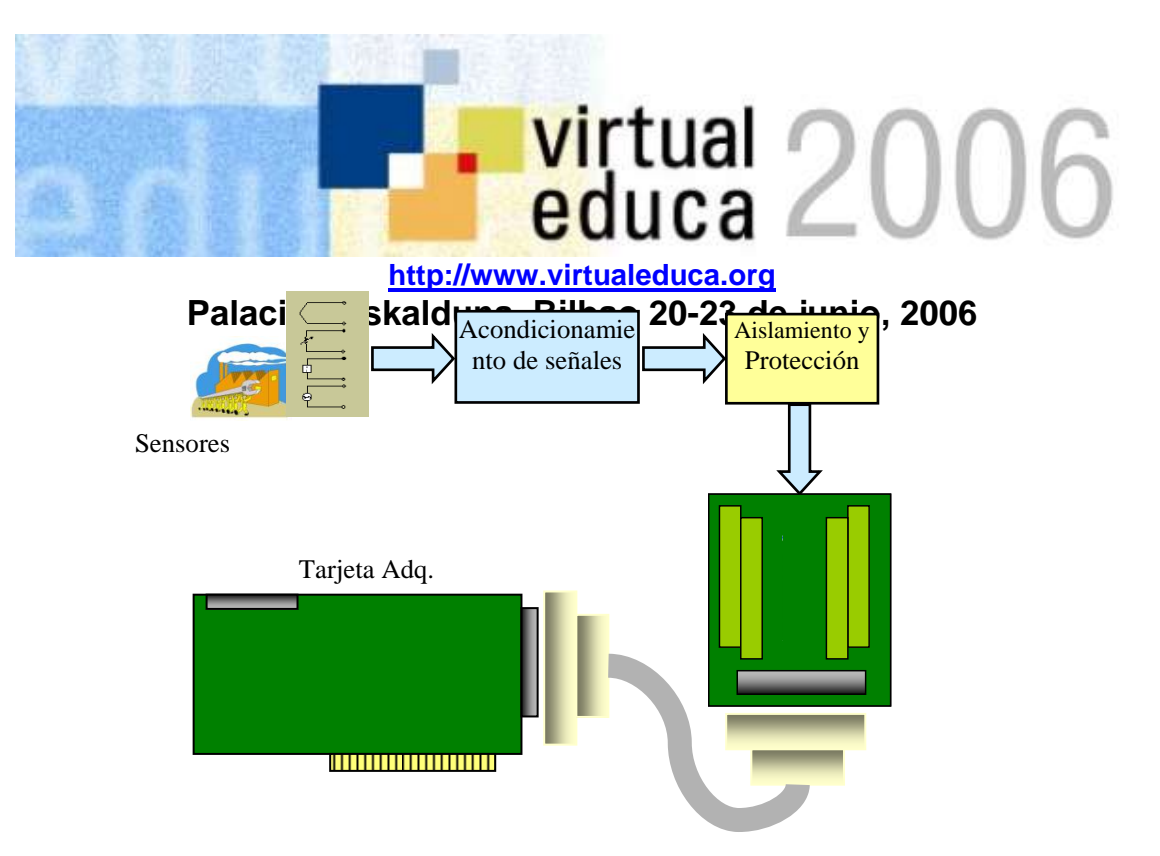

Figura 2: Aislamiento y protección en el sistema requerido

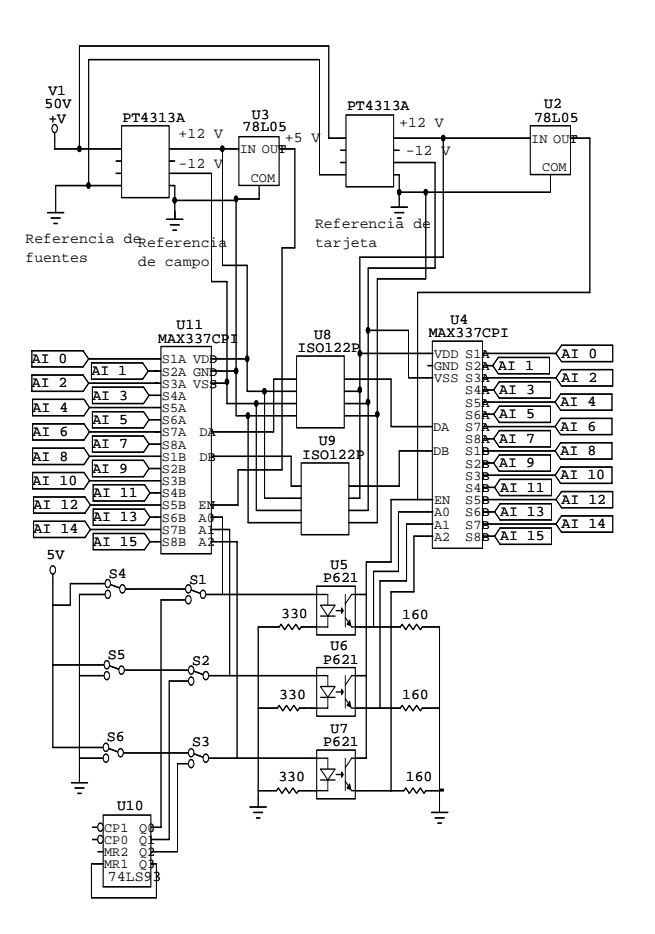

Figura 3: Plano electrónico de entradas analógicas

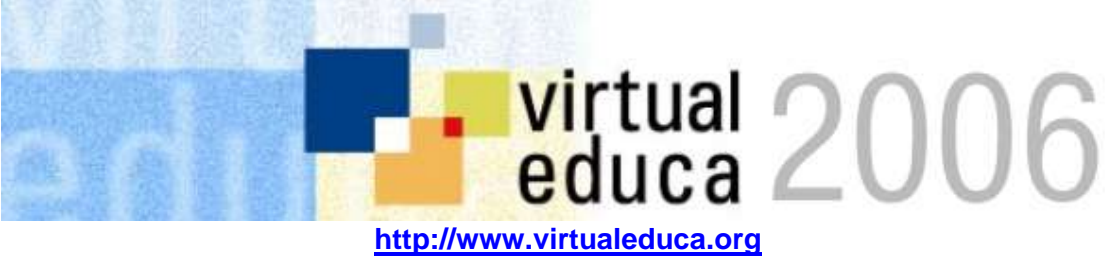

**Palacio Euskalduna, Bilbao 20-23 de junio, 2006** 

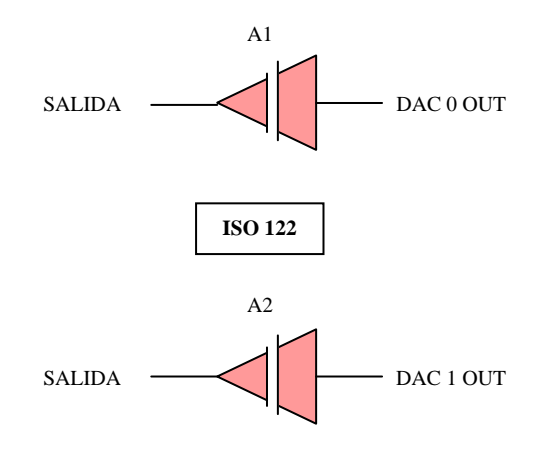

Figura 4. Diagrama funcional de salidas analógicas

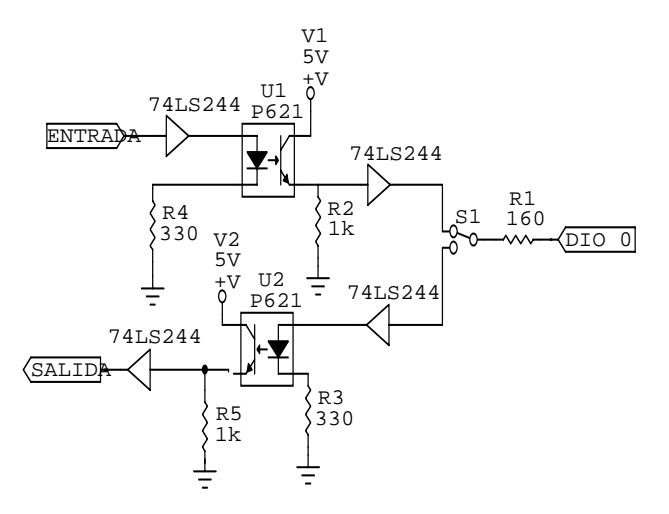

Figura 5. Aislamiento de entradas y salidas digitales

## *B. Instrumentos Virtuales*

 En la tabla 1 pueden observarse las fotos de los instrumentos reales seleccionados, y su respectiva representación virtual desarrollada

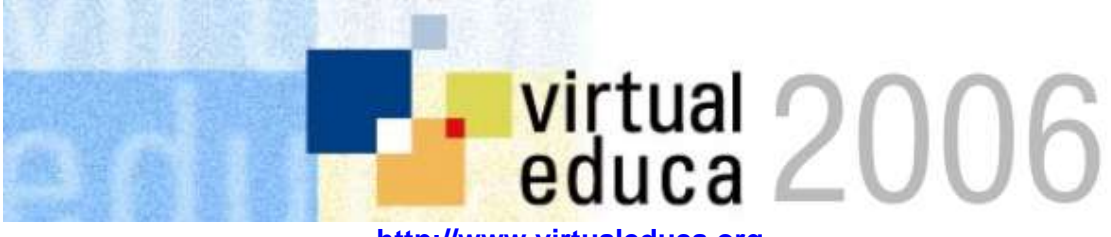

# **http://www.virtualeduca.org Palacio Euskalduna, Bilbao 20-23 de junio, 2006**

Tabla 1. Instrumentos reales vs los virtuales desarrollados

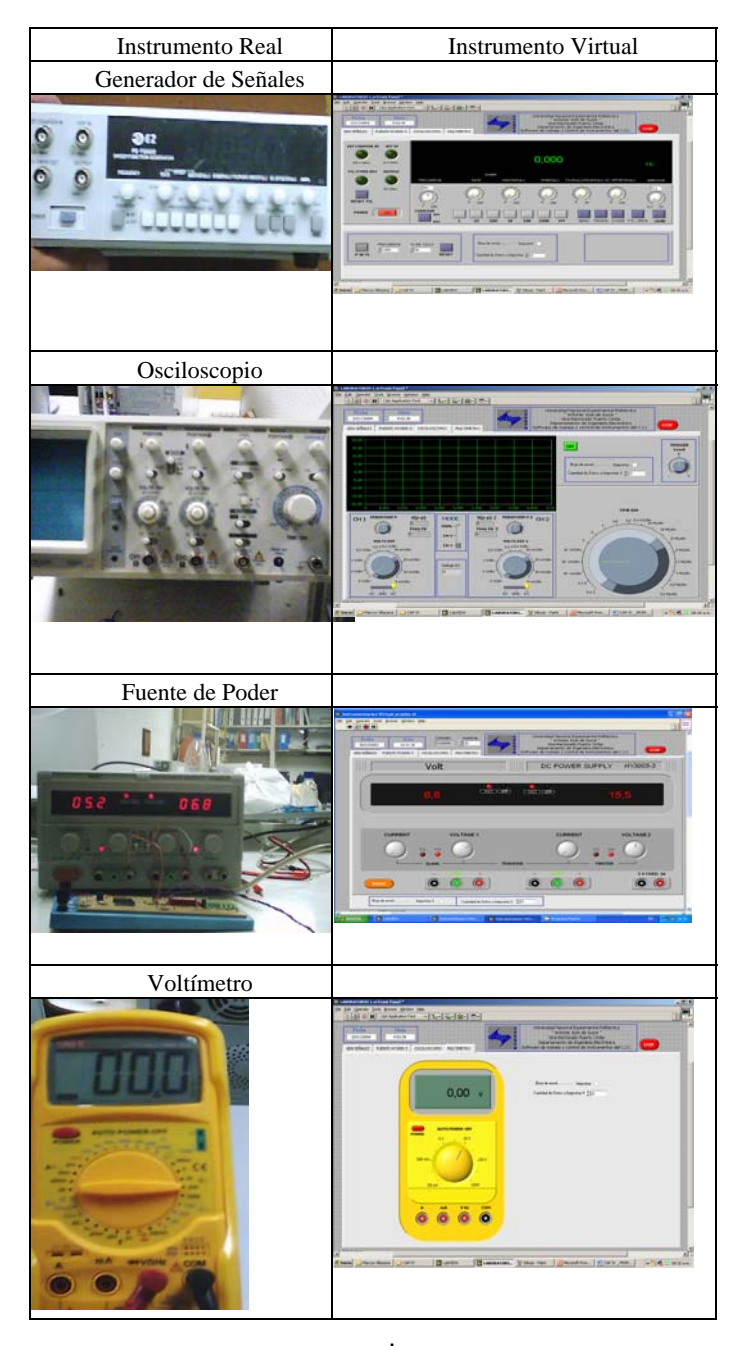

### III. RESULTADOS

El circuito esquematizado en la figura 2, se montó como se muestra en la figura 6.

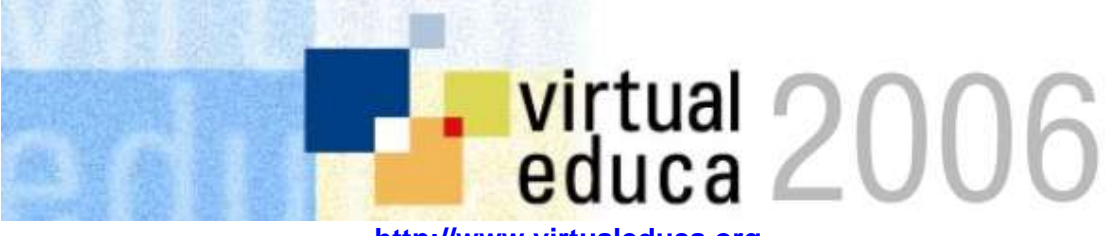

**http://www.virtualeduca.org Palacio Euskalduna, Bilbao 20-23 de junio, 2006** 

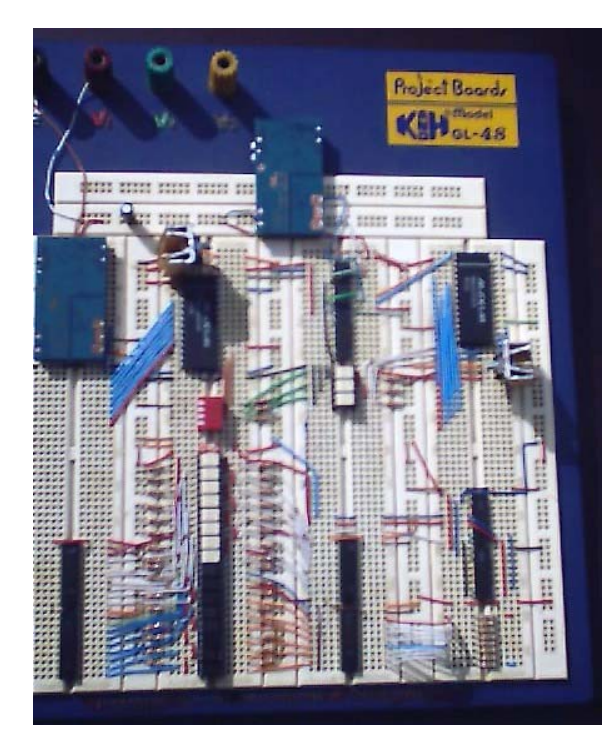

Figura 6. Aspecto físico del circuito de aislamiento

En la parte superior del ProtoBoard se pueden distinguir las fuentes aisladas, en forma de cuadrados de color azul. El multiplexor de entrada es el chip grueso de la izquierda y el de la derecha es el demultiplexor de las señales analógicas de entrada. Entre los dos anteriores se encuentran los amplificadores de aislamiento ISO\_122, en la parte inferior del ProtoBoard y a la izquierda se encuentra el circuito de aislamiento para las señales digitales de entrada y salida, mientras que en la parte inferior derecha y sobre el arreglo de resistencias se pueden apreciar los operacionales ISO\_122 que aíslan las señales analógicas de salida.

Los errores obtenidos tanto en el margen de frecuencia como en tensión se muestran en la tabla 2.

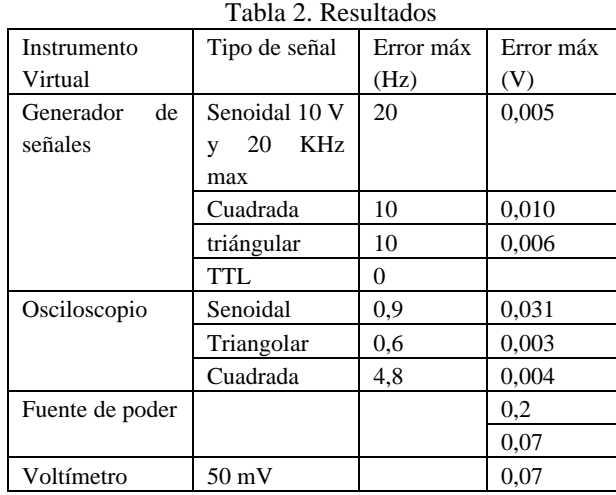

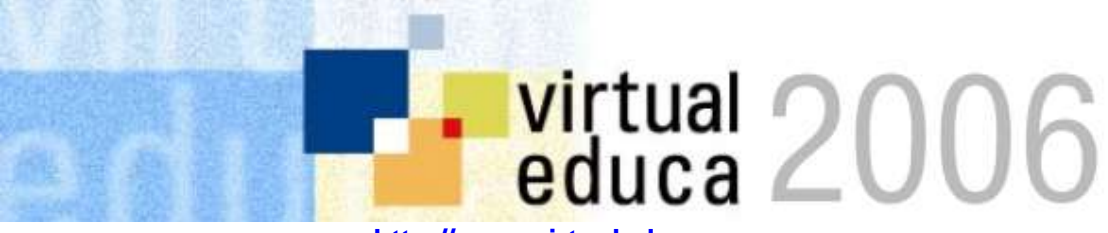

# **http://www.virtualeduca.org Palacio Euskalduna, Bilbao 20-23 de junio, 2006**

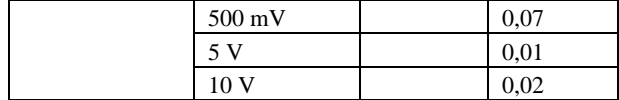

Se puede analizar que el desarrollo del software para la instrumentación virtual es muy flexible de usar, que permite controlar de una manera sencilla cualquier tipo de equipo o dispositivo externo que pueda adaptarse a los requerimientos de operación de la tarjeta de adquisición de datos, con un esquema de programación bastante sencillo.

Puede observarse de la tabla anterior que los errores obtenidos son muy bajos y que permiten presumir una buena eficiencia de los equipos desarrollados.

#### IV. CONCLUSIONES

El sistema de instrumentación virtual diseñado consta de una parte software conformada por una aplicación desarrollada en LabVIEW 7.1 y otra parte hardware conformada por una tarjeta de adquisición de datos NI-PCI-6014, y fue implantado en uno de los computadores del Centro de Instrumentación y Control.

Se diseño y construyó un circuito electrónico para aislar y proteger las señales entre la tarjeta NI-6014 y los instrumentos de laboratorio del CIC.

El circuito de aislamiento y protección sirve para aislar la tarjeta DAQ al momento de trabajar con señales de baja frecuencia o señales de control on/off.

Para la recolectar y almacenar los datos de medición de los instrumentos virtuales se construyó una subrutina en cada instrumento virtual del sistema general, que permite exportar a Excel los parámetros más importantes de cada instrumento y generando un archivo que puede ser guardado de forma instantánea.

Para demostrar el funcionamiento del sistema construido se procedió a caracterizar cada uno de los instrumentos virtuales comparándolos con los instrumentos físicos del CIC, como elementos patrón.

El generador virtual puede exhibir a sus terminales de salida señales tales como: senoidal, cuadrada y triangular con rangos de frecuencia comprendidas entre 1 Hz y 10kHz, de amplitud variable hasta 10 V, además un tren de pulsos TTL con frecuencia variable hasta 100 kHz y por ultimo una señal PWM con frecuencia máxima de 10 kHz.

El osciloscopio virtual posee dos canales de entrada analógica con frecuencias máximas de 10 kHz, y errores de medición de amplitud y frecuencia menores al 1% del margen de medida.

La fuente de poder virtual posee dos canales de salida, master y slave, ambos con margen de medida de 0 V a 30V, presentando errores de medida menores al 2% de su margen de medida.

El voltímetro virtual posee cuatro escalas de medida, 50 mV, 500 mV, 5 V y 10 V, presentando errores de medida menores al 1% de su margen de medida.

#### **REFERENCIAS**

- [1] National Instrument. (s.f.). [Página Web en línea]. Disponible: http://www.ni.com/aap/acquire.htm. [Consulta: 2005, Mayo 15].
- [2] Barri Press, Marcia Press, redes con ejemplos, Pretice Hall, Buenso Aires 2001
- [3] Calderón J. (2001). Laboratorio de Instrumentación Virtual. Disponible en www.ni.com/latam .
- [4] House R. (1995). Choosing the right Software for Data Acquisition. IEEE Spectrum, 24-34.
- [5] Adam Ramos, Diseño de un sistema de adquisición de datos para el gobernados, excitatriz y modulo de compuerta de toma de las unidades generadoras de las casas de maquinas II y III de planta macagua, Octubre 2001.
- [6] SUAREZ, Franyelit (2004), "Diseño y Simulación de la Interconexión de procesos a través de una Red Ethernet". UNEXPO.
- [7] YÉPEZ, Félix. (2000), "Desarrollo de un sistema de instrumentación virtual para pruebas en unidades generadoras utilizando comunicación digital. C.V.G EDELCA. Planta Guri." UNEXPO.